# Package 'csquares'

August 30, 2024

<span id="page-0-0"></span>Title Concise Spatial Query and Representation System (c-Squares)

Version 0.1.0

Author Pepijn de Vries [aut, cre] (<<https://orcid.org/0000-0002-7961-6646>>)

Description Encode and decode c-squares, from and to simple feature (sf) or spatiotemporal arrays (stars) objects. Use c-squares codes to quickly join or query spatial data.

Imports dplyr, methods, purrr, rlang, sf, stars, stringr, tidyr, tidyselect, vctrs

Suggests curl, DiagrammeR, DiagrammeRsvg, ggplot2, htmltools, knitr, lifecycle, rmarkdown, rnaturalearth, rnaturalearthdata, testthat  $(>= 3.0.0)$ , xml2

License GPL  $(>= 3)$ 

Encoding UTF-8

RoxygenNote 7.2.3

**Depends**  $R (= 4.1.0)$ 

LazyData true

Collate 'helpers.R' 'as\_csquares.R' 'as\_stars.R' 'csquares-package.R' 'csquares\_methods.R' 'drop.R' 'expand.R' 'ices.R' 'in.R' 'init.R' 'joins\_tidy.R' 'new\_csquares.R' 'orca.R' 'resample.R' 'tidyverse.R' 'st\_as\_sf.R' 'validate.R' 'vctrs.R'

Config/testthat/edition 3

URL <https://pepijn-devries.github.io/csquares/>,

<https://github.com/pepijn-devries/csquares/>

BugReports <https://github.com/pepijn-devries/csquares/issues>

VignetteBuilder knitr

NeedsCompilation no

Maintainer Pepijn de Vries <pepijn.devries@outlook.com>

Repository CRAN

Date/Publication 2024-08-29 22:40:02 UTC

# <span id="page-1-0"></span>**Contents**

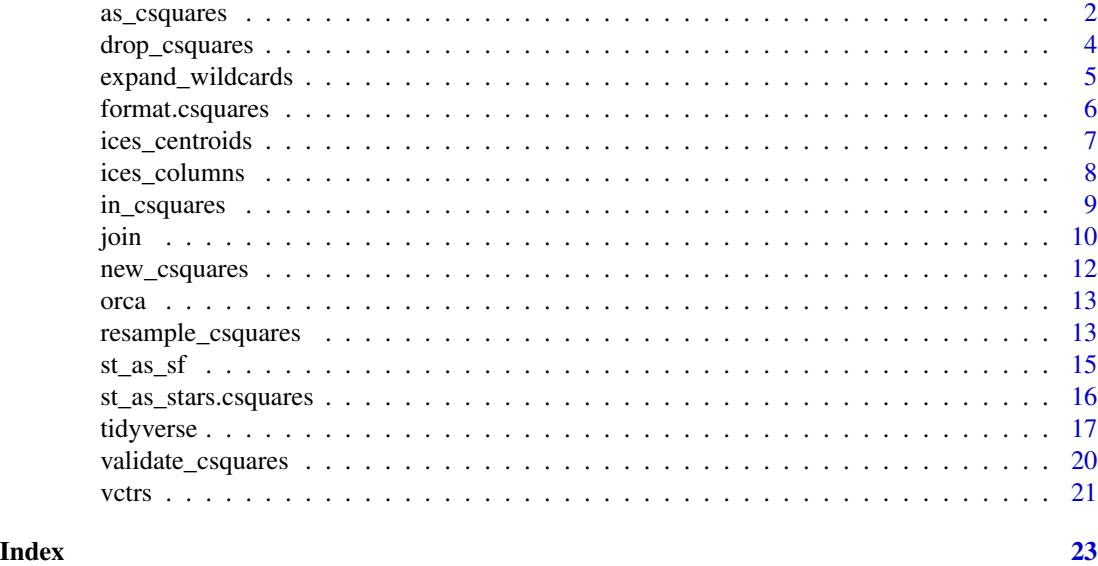

<span id="page-1-1"></span>as\_csquares *Convert lon-lat coordinates into c-square codes*

# Description

Takes WGS84 longitude and latitude coordinates and finds the closest matching c-squares for a given resolution.

```
as_csquares(x, resolution, csquares, ...)
## Default S3 method:
as_csquares(x, resolution, csquares, ...)
## S3 method for class 'character'
as_csquares(x, resolution, csquares, validate = TRUE, ...)
## S3 method for class 'numeric'
as_csquares(x, resolution = 1, csquares, \dots)
## S3 method for class 'data.frame'
as_csquares(x, resolution = 1, csquares, ...)
## S3 method for class 'sf'
as_ccsquares(x, resolution = 1, csquares, ..., use_centroids = TRUE)
```
# <span id="page-2-0"></span>as\_csquares 3

```
## S3 method for class 'sfc'
as_csquares(x, resolution = 1, csquares, ..., use_centroids = TRUE)
## S3 method for class 'stars'
as_csquares(x, resolution = 1, csquares, ...)
```
# Arguments

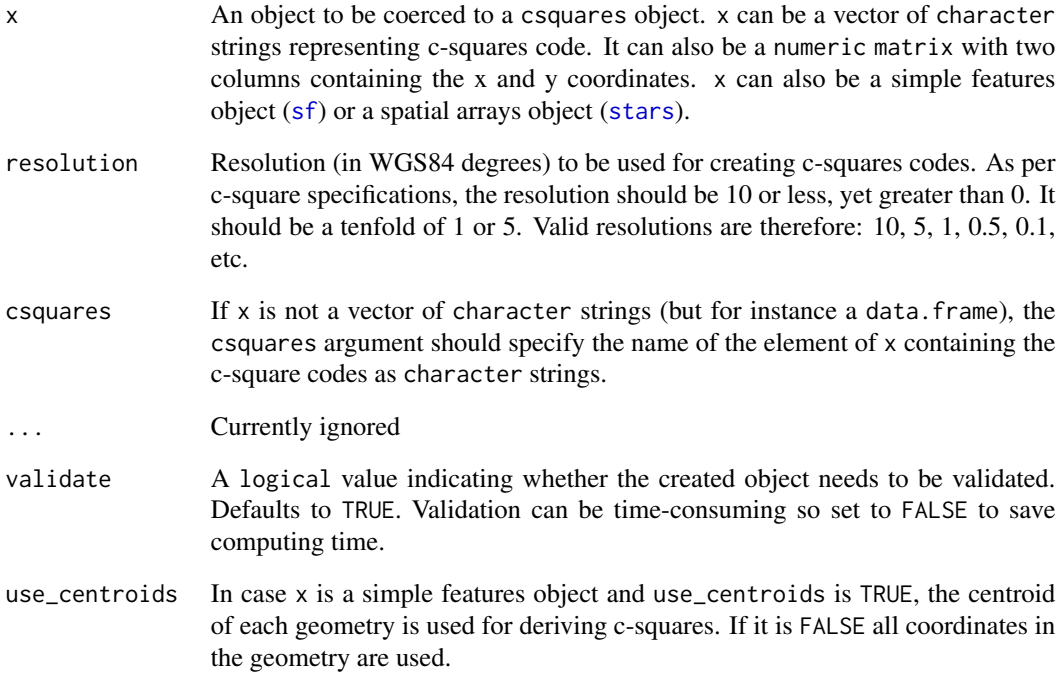

# Value

Returns a csquares object that contains c-squares codes.

# Author(s)

Pepijn de Vries

```
as_ccsquares(cbind(x = 5.2399066, y = 52.7155812), resolution = 1)
orca_csq <- as_csquares(orca, csquares = "csquares")
```
<span id="page-3-0"></span>

# Description

Drops c-square data from an object, but keeps the parent class of the object intact. You cannot deselect the csquare column from a csquares object as this will render the object invalid. Use drop\_csquares instead.

# Usage

```
drop_csquares(x, ...)
```
# Arguments

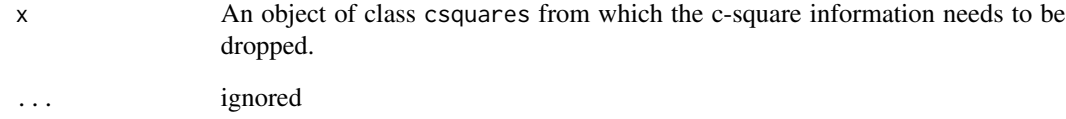

# Value

Returns a copy of x inheriting its parent classes but with out csquares info.

# Author(s)

Pepijn de Vries

# Examples

```
csq <- as_csquares("1000")
drop_csquares(csq)
csq <-
  data.frame(csquares = "1000", foo = "bar") |>
  as_csquares(csquares = "csquares")
```
drop\_csquares(csq)

<span id="page-4-0"></span>expand\_wildcards *Expand c-squares with wildcards to all matching c-squares*

# Description

The asterisk (\*) can be used as a wildcard, for a compact notation of csquares. expand\_wildcards will replace all wild cards with valid combinations of values and expands the compact notation to an explicit notation without wildcards. Check out vignette("wildcards") for more details.

# Usage

```
expand_wildcards(x, csquares, ...)
```
# Arguments

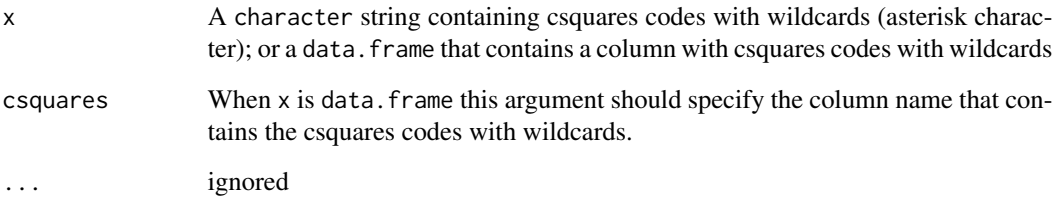

#### Value

Returns a csquares object with full notation

#### Author(s)

Pepijn de Vries

```
expand_wildcards("1000:*")
expand_wildcards("1000:***")
expand_wildcards("1000:1**")
expand_wildcards("1000:***:*")
expand_wildcards(c("1000:*", "1000:***", "1000:1**", "1000:***:*"))
expand_wildcards(data.frame(csq = "1000:*", foo = "bar"), csquares = "csq")
```
#### <span id="page-5-0"></span>Description

Basic S3 methods for handling csquares objects

```
## S3 method for class 'csquares'
format(x, ...)
## S3 method for class 'csquares'
print(x, short = TRUE, ...)## S3 method for class 'csquares'
as.character(x, ...)
## S3 method for class 'csquares'
summary(object, ...)
## S3 method for class 'csquares'
as.data.frame(x, ...)
## S3 method for class 'csquares'
c(\ldots)## S3 method for class 'csquares'
rbind(..., deparse.level = 1)## S3 method for class 'csquares'
cbind(..., deparse.level = 1)## S3 method for class 'csquares'
x[i, j, ..., drop = FALSE]## S3 method for class 'csquares'
x[[i]]
## S3 method for class 'csquares'
x$name
## S3 replacement method for class 'csquares'
x[i, j] <- value
## S3 replacement method for class 'csquares'
x[[i]] <- value
```

```
## S3 replacement method for class 'csquares'
x$i <- value
## S3 method for class 'csquares'
merge(x, y, ...)## S3 replacement method for class 'csquares'
```

```
names(x) <- value
```
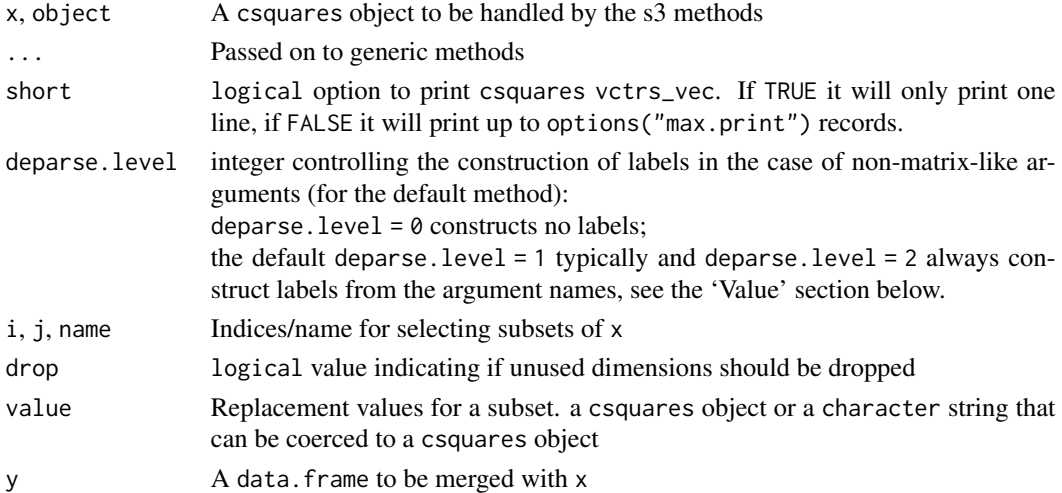

# Value

Returns (a subsetted / formatted / modified version of) x

ices\_centroids *Get ICES geometries*

# Description

[Experimental] Functions to convert ICES rectangles

# Usage

```
ices_centroids(ices_rect)
```

```
ices_rectangles(ices_rect)
```
ices\_to\_csquares(ices\_rect)

ices\_from\_csquares(csquares)

<span id="page-7-0"></span>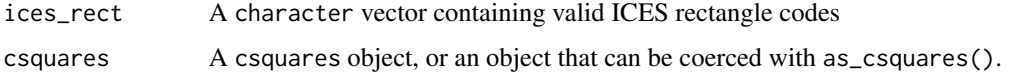

#### Value

In case of ices\_centroids a sf::st\_sf() object is returned, with POINT geometries representing the centroids of the ICES rectangles.

In case of ices\_rectangles a sf::st\_sf() object is returned, with POLYGON geometries representing the outline of the ICES rectangles.

In case of ices\_to\_csquares a csquares object inheriting from  $sf::st_sf()$  is returned, the csquares code should represent the ICES rectangles.

In case of ices\_from\_csquares a character vector is returned with ICES rectangle codes that correspond with the csquares. The method is fast yet crude: it only checks in which ICES rectangles the centroids of the csquares are located. It does not check if the resolution matches. NA values are returned when csquares are situated outside the area covered by ICES rectangles.

#### Author(s)

Pepijn de Vries

#### Examples

```
ices_rects <-
 c("31F21", "31F22", "31F23", "31F24", "31F25", "31F26", "31F27", "31F28", "31F29",
    "32F2", "33F2", "34F2", "35F2",
   "31F3", "32F3", "33F3", "34F3", "35F3",
    "31F4", "32F4", "33F4", "34F4", "35F4")
ices_centroids(ices_rects)
ices_rectangles(ices_rects)
ices_csq <- ices_to_csquares(ices_rects)
ices_from_csquares(ices_csq)
```
ices\_columns *Valid ICES rectangle columns*

#### **Description**

[Experimental] Get all valid column codes of ICES rectangles. Note that ICES subrectangles are not compatible with csquares. For more details see vignette("ices").

#### Usage

ices\_columns()

# <span id="page-8-0"></span>in\_csquares 9

# Value

A character vector with all allowed codes for the columns in ICES rectangles.

# Examples

ices\_columns()

in\_csquares *Match c-squares against other c-squares (with wildcards)*

# Description

Checks if csquares codes in table matches values in x. Wildcards are allowed in table for this comparison. Check out vignette("wildcards") for more details.

# Usage

 $in\_c$ squares(x, table, strict = FALSE, mode = "any", ...)

#### Arguments

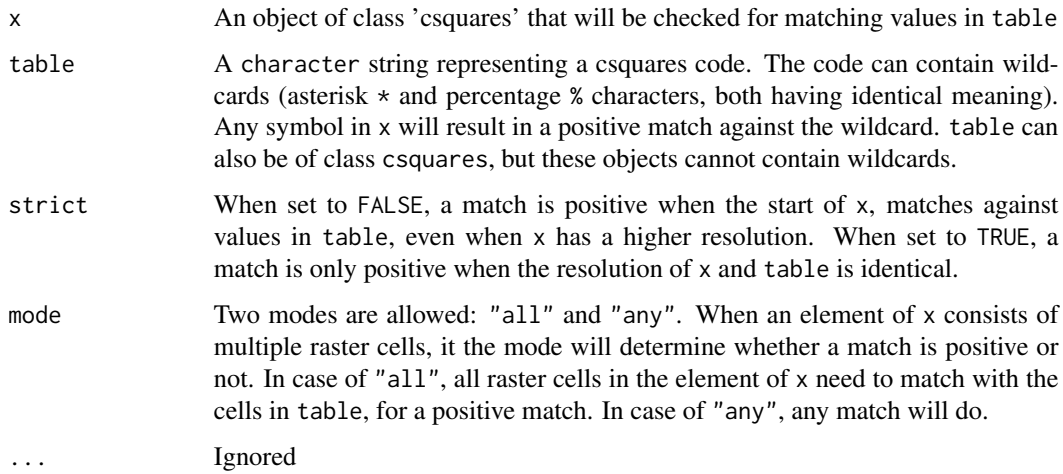

### Value

Returns a vector of logical values with the same number of elements or rows as x

# Author(s)

Pepijn de Vries

# <span id="page-9-0"></span>Examples

```
library(dplyr)
in_csquares(orca$csquares, c("3400:2", "5515:3"))
in_csquares(orca$csquares, "3400:2|5515:3")
## Percentage symbols are interpreted the same as asterisk symbols
## both are wild cards
in_csquares(orca$csquares, "1%%%:%") |>
 table()
## Same as above
in_csquares(orca$csquares, "1***:*") |>
 table()
## Also same as above
in_csquares(orca$csquares, "1***", strict = FALSE) |>
 table()
## Strict interpretation results in no matches
in_csquares(orca$csquares, "1***", strict = TRUE) |>
 table()
## Filter orca data to North Eastern quadrant (1***:*) only:
orca |>
 filter(
   in_csquares(csquares, "1***:*")
 ) |>nrow()
```
join *Join* csquares *objects using tidyverse conventions*

### Description

When a csquares object inherits from class data.frame, you can apply tidyverse joins to the  $object (?dplyr::join)$ . The functions implemented here make sure that the csquares properties are preserved. The functions should be called via the dplyr generics. So load the dplyr package first, then call the function without the .csquares suffix (see examples). When x inherits from stars, only left\_join is supported.

```
inner\_join.csquares(x, y, by = NULL, copy = FALSE, suffix = c("x", "y", ...)left\_join.csquares(x, y, by = NULL, copy = FALSE, suffix = c("x", "y", ...)right_join.csquares(x, y, by = NULL, copy = FALSE, suffix = c("x", "y"), ...)
```

```
full_join.csquares(x, y, by = NULL, copy = FALSE, suffix = c("x", "y"), ...)
semi_join.csquares(x, y, by = NULL, copy = FALSE, suffix = c("x", "y"), ...)
anti_join.csquares(x, y, by = NULL, copy = FALSE, suffix = c("x", "y"), ...)
st_join.csquares(x, y, join, ..., suffix = c("x", "y"))
```
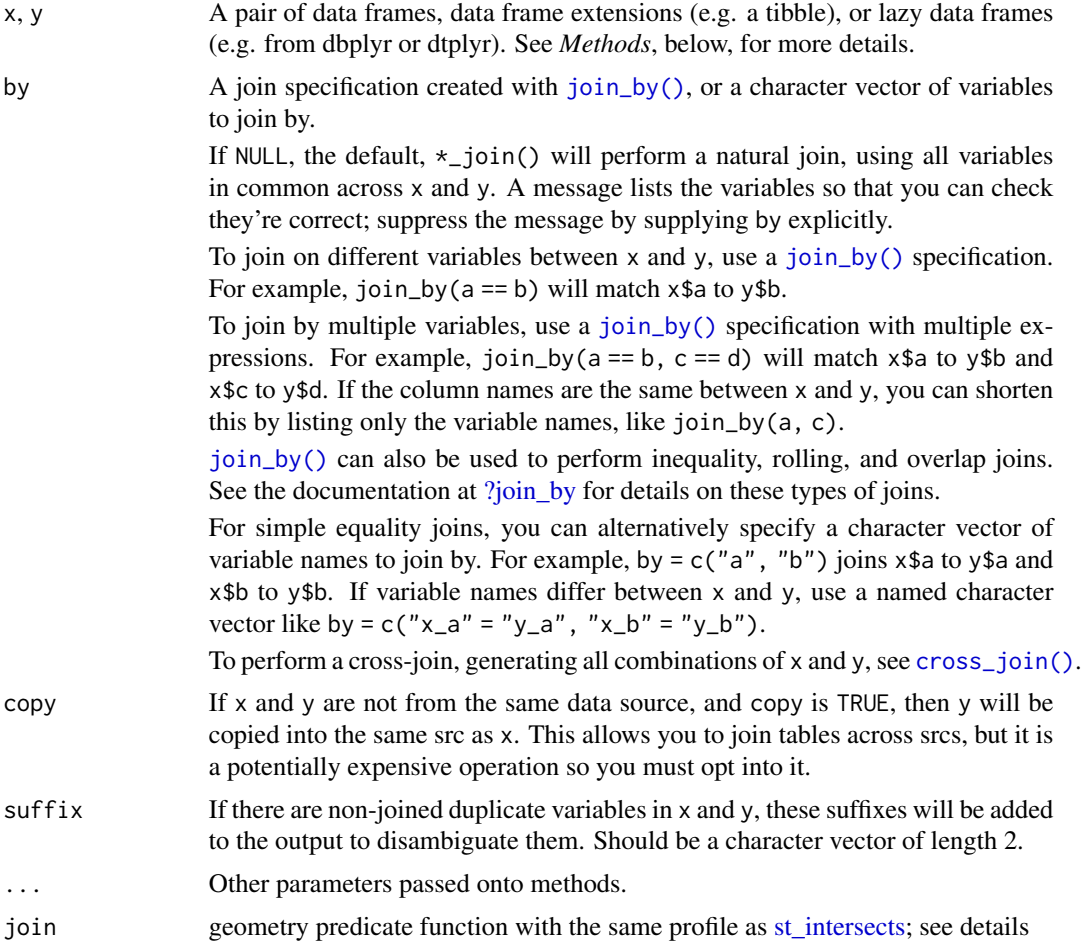

# Author(s)

Pepijn de Vries

```
if (requireNamespace(c("sf", "dplyr"))) {
 library(csquares)
```

```
library(sf)
 library(dplyr)
 orca_sf <- orca |> as_csquares(csquares = "csquares") |> st_as_sf()
 right_table <- data.frame(csquares = c("1000:1", "1004:1"), foo = "bar")
 orca_join <- left_join (orca_sf, right_table, by = "csquares")
 orca_join <- right_join(orca_sf, right_table, by = "csquares")
 orca_join <- inner_join(orca_sf, right_table, by = "csquares")
 orca_join <- anti_join (orca_sf, right_table, by = "csquares")
 orca_join <- semi_join (orca_sf, right_table, by = "csquares")
 orca_grid <- new_csquares(orca_sf, 5)
 orca_grid <- left_join(orca_grid, orca, by = "csquares")
}
```
<span id="page-11-1"></span>new\_csquares *Create a c-squares raster from a bounding box*

# Description

Creates a spatial raster ([stars](#page-0-0)) with c-square codes for a specified bounding box, using a specified resolution. The raster will be conform c-squares specifications.

#### Usage

 $new_c$ squares(x, resolution = 1, crs = 4326)

### Arguments

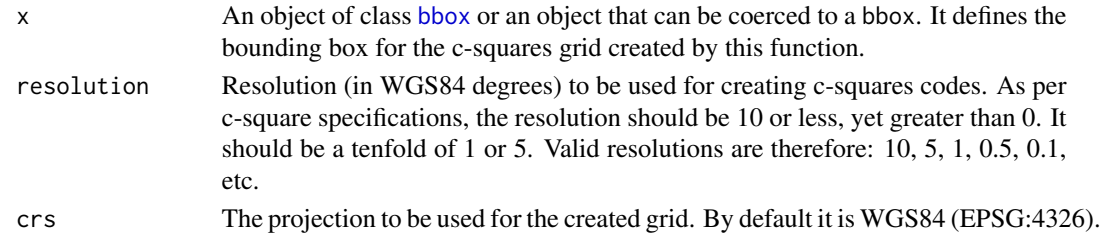

#### Value

Returns a [stars](#page-0-0) and csquares object based on the provided bounding box and resolution.

## Author(s)

Pepijn de Vries

```
library(sf)
nc <- st_read(system.file("shape/nc.shp", package = "sf"))
new_csquares(nc)
```
<span id="page-12-0"></span>

# Description

Killer whale realm

#### Usage

orca

### Format

#### orca:

The orca object is a Killer whale realm data set extracted from the data as provided by Costello (2017) and published by Costello *et al.* (2017). It is a data frame with 2,058 rows and two columns:

csquares c-squares codes indicating spatial grid cells

orcinus\_orca logical values indicating whether the corresponding c-squares grid cell belongs to the killer whales (Orcinus orca) biogeographic realm or not.

### References

- Costello, M.J. (2017); University of Auckland [doi:10.17608/k6.auckland.5086654](https://doi.org/10.17608/k6.auckland.5086654) Licence [CC BY 4.0](https://creativecommons.org/licenses/by/4.0/)
- Costello M.J., Tsai P., Wong P.S., Cheung A.K.L, Basher Z. & Chaudhary C. (2017); "Marine biogeographic realms and species endemicity" Nature Communications 8, 1057 [doi:10.1038/](https://doi.org/10.1038/s41467-017-01121-2) [s41467017011212](https://doi.org/10.1038/s41467-017-01121-2)

resample\_csquares *Resample csquares to a different resolution*

# Description

Resample csquares objects to higher or lower resolutions.

```
resample_csquares(x, method = "target", ..., resolution, magnitude = 1L)
```
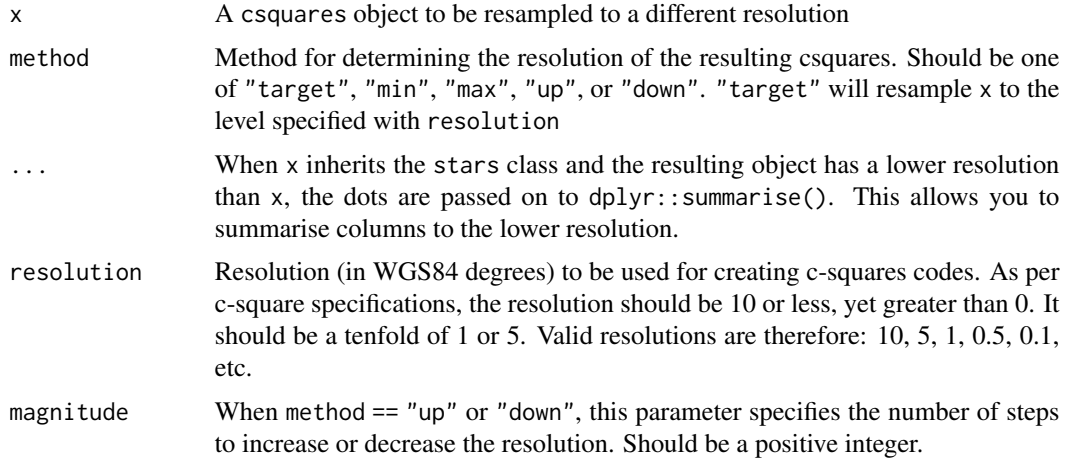

# Value

A csquares object based on x

# Author(s)

Pepijn de Vries

```
csq <- as_csquares(c("1000", "5000:2|5000:100", "3000:100:100"))
csq_df <- as_csquares(data.frame(csq = csq, foobar = letters[1:3]), csquares = "csq")
## Resample csquares based on the one with the lowest resolution:
resample_csquares(csq, "min")
## Resample csquares to a specific resolution
resample_csquares(csq, "target", resolution = 5)
## Same, but applied to a csquares object inheriting from a data.frame
resample_csquares(csq_df, "target", resolution = 5)
## Same, but applied to a csquares object inheriting the `sf` class
## Note that the geometry is updated based on the resampled csquares
if (requireNamespace("sf")) {
 library(sf)
 csq_sf <- st_as_sf(csq_df)
 resample_csquares(csq_sf, "target", resolution = 5)
}
## Resample csquares one step down.
resample_csquares(csq, "down")
resample_csquares(csq_df, "down")
```

```
if (requireNamespace(c("dplyr", "stars"))) {
 ## Csquares objects can inherit from the stars class as well.
 ## These too can be resampled. But additional columns need
 ## to be summarised when the resulting resolution is lower
 ## than the original:
 g \leqsf::st\_bbox(c(xmin = 4.0, xmax = 6.5, ymin = 52.5, ymax = 53), crs = 4326) |>
     new_csquares(resolution = 0.1) |>## add a column with some random positive numbers:
     dplyr::mutate(random = .data$csquares |> length() |> rnorm() |> exp())
 ## Resample stars object to lower resolution
 g_sum <- resample_csquares(g, resolution = 10, random = sum(random, na.rm = TRUE))
 ## And back to a higher resolution (note that you have lost information as it was summarised
 ## in the previous step)
 resample_csquares(g_sum, "up", random = sum(random, na.rm = TRUE))
}
```
st\_as\_sf *Create a simple features object from c-squares*

#### Description

Converts a character string of c-squares in a spatially explicit simple features object ([sf](#page-0-0). It can also convert data. frames with a column of c-squares codes to an [sf](#page-0-0) object.

#### Usage

```
st_as_sf.csquares(x, ..., use_geometry = TRUE)
```
st\_as\_sfc.csquares(x, ..., use\_geometry = TRUE)

#### Arguments

x A vector of character strings. Each element should hold a valid c-square code. x can also be a data.frame with a column of c-square codes. (Note that wildcard characters are not supported)

- ... Ignored
- use\_geometry If use\_geometry is TRUE and x inherits a spatial feature, its geometry will be used to cast the object. This is much faster than its alternative when use\_geometry is FALSE. In the latter case, the c-square codes are first translated into explicit spatial information. The latter is more reliable as it does not rely on the assumption that the geometry of x corresponds with the csquares codes in the object. In short: use TRUE for speed, use FALSE for reliability.

# Value

In case of st\_as\_sfc.csquares a list of geometries ([sfc](#page-0-0), (MULTI)POLYGONS) is returned. In case of st\_as\_sf.csquares an object of class ([sf](#page-0-0)) is returned.

# Author(s)

Pepijn de Vries

### Examples

```
library(sf)
st_as_sfc(as_csquares("7500:110:3|7500:110:1|1500:110:3|1500:110:1"))
st_as_sf(as_csquares("7500:110:3|7500:110:1|1500:110:3|1500:110:1"))
```
st\_as\_stars.csquares *Coerce csqaures object into a stars object*

# Description

Take a csquares object created with [new\\_csquares](#page-11-1) or [as\\_csquares](#page-1-1) and coerce it to a spatiotemporal array [\(stars\)](#page-0-0).

#### Usage

st\_as\_stars.csquares(x, ...)

# Arguments

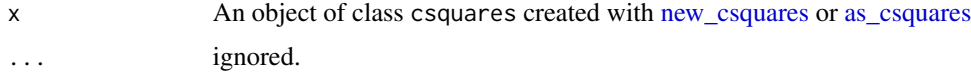

# Value

Returns a spatiotemporal array [\(stars\)](#page-0-0) object based on x.

### Author(s)

Pepijn de Vries

```
library(stars)
st_as_stars(as_csquares("7500:110:3|7500:110:1|1500:110:3|1500:110:1"))
st_as_stars(as_csquares(orca, csquares = "csquares"))
```
<span id="page-15-0"></span>

<span id="page-16-0"></span>

#### Description

Tidyverse methods for csquares objects that inherit from data.frame, tibble, sf, or in some cases stars. Load the tidyverse package containing the generic implementation (dplyr or tidyr), and call the function without the .csquares suffix. See examples and vignette("tidy") for more details. The methods implemented here ensure that the csquare class is preserved.

```
filter.csquares(.data, ..., .dots)
select.csquares(.data, ...)
as_tibble.csquares(x, ...)
arrange.csquares(.data, ..., .dots)
group_by.csquares(.data, ..., add = FALSE)
ungroup.csquares(.data, ...)
rowwise.csquares(.data, ...)
mutate.csquares(.data, ..., .dots)
rename.csquares(.data, ...)
rename_with.csquares(.data, .fn, .cols, ...)
slice.csquares(.data, ..., .dots)
distinct.csquares(.data, ..., .keep_all = FALSE)
summarise.csquares(.data, ..., .dots)
pivot_longer.csquares(
  data,
  cols,
  ...,
  cols_vary = "fastest",
  names_to = "name",names_prefix = NULL,
  names_sep = NULL,
  names_pattern = NULL,
```
18 tidyverse

```
names_ptypes = NULL,
  names_transform = NULL,
  names_repair = "check_unique",
  values_to = "value",
  values_drop_na = FALSE,
  values_ptypes = NULL,
 values_transform = NULL
\lambdapivot_wider.csquares(
  data,
  ...,
  id_cols = NULL,
  id_expand = FALSE,
  names_from = NULL,
  names_prefix = "",
 names\_sep = "''_",names_glue = NULL,
 names_sort = FALSE,
  names_vary = "fastest",
 names_expand = FALSE,
 names_repair = "check_unique",
  values_from = NULL,
  values_fill = NULL,
  values_fn = NULL,
  unused_fn = NULL
\lambdagroup_split.csquares(.tbl, ..., .keep = TRUE)
nest.csquares(.data, ...)
unite.csquares(data, col, ..., sep = "_", remove = TRUE)
unnest.csquares(data, ..., .preserve = NULL)
unnest.csquares_nested(data, cols, ...)
drop_na.csquares(x, ...)
```
#### tidyverse and the set of the set of the set of the set of the set of the set of the set of the set of the set of the set of the set of the set of the set of the set of the set of the set of the set of the set of the set of

#### Arguments

```
.data, ..., .dots, data, x, add, .fn, .cols, .keep_all, cols,
cols_vary, names_to, names_prefix, names_sep, names_pattern,
names_ptypes, names_transform, names_repair, values_to, values_drop_na,
values_ptypes, values_transform, id_cols, id_expand, names_from,
names_glue, names_sort, names_vary, names_expand, values_from,
values_fill, values_fn, unused_fn, .tbl, .keep, col, sep, remove,
.preserve
```
Passed to tidyverse generic methods. Consult their documentation.

#### Details

Note that the implementation of summarise.csquares has changed since version 0.0.5.002, to better reflect the dplyr generic implementation. To get results similar to the earlier implementation please use resample\_csquares().

#### Author(s)

Pepijn de Vries

```
if (requireNamespace(c("dplyr", "tidyr"))) {
 library(dplyr)
 library(tidyr)
 ## Create a csquares object from the orca dataset:
 orca_csq <- as_csquares(orca, csquares = "csquares")
 ## Filter values that belong to the killer whale realm:
 orca2 <- filter(orca_csq, orcinus_orca == TRUE)
 ## Mutate the object to hold information on the quadrant:
 orca_csq <- mutate(orca_csq, quadrant = csquares |> as.character() |> substr(1,1))
 ## Select the quadrant column:
 orca2 <- select(orca_csq, quadrant)
 ## Convert it into a tibble:
 orca_csq <- as_tibble(orca_csq)
 ## Arrange by quadrant:
 orca2 <- arrange(orca_csq, quadrant)
 ## Group by quadrant:
 orca_csq <- group_by(orca_csq, quadrant)
 ## Summarise per quadrant:
 summarise(orca_csq, realm_frac = sum(orcinus_orca)/n())
 #' Introduce a group split:
```

```
orca2 <- group_split(orca_csq)
## Ungroup the object:
orca_csq <- ungroup(orca_csq)
## Take a slice of the first three rows:
slice(orca_csq, 1:3)
## Take a sample of 10 rows with replacement:
slice_sample(orca_csq, n = 10, replace = TRUE)
## Rename a column:
rename(orca_csq, quad = "quadrant")
rename_with(orca_csq, toupper, starts_with("quad"))
## Distinct will remove any duplicated rows:
orca_csq[c(1, 1, 1),] \ge distinct()
## Pivot to a wide format:
pivot_wider(orca_csq, names_from = "quadrant", values_from = "orcinus_orca")
pivot_wider(orca_csq, names_from = "orcinus_orca", values_from = "orcinus_orca",
            id_cols = "quadrant", values_fn = length)
## Pivot to a long format (note that you can't pivot the csquares column to long)
tibble(csq = "1000", a = 1, b = 2, d = 3) |>
  as_csquares(csquares = "csq") |>
  pivot_longer(c("a", "b", "d"), names_to = "letter", values_to = "numeric")
## Unite two columns into one:
unite(orca_csq, "quad_realm", any_of(c("quadrant", "orcinus_orca")))
## As the csquares column gets nested in the example below,
## the resulting object is no longer of class csquares:
orca_nest <- nest(orca_csq, nested_data = c("csquares", "orcinus_orca"))
## Unnest it:
unnest(orca_nest, "nested_data")
```
validate\_csquares *Test if a csquares object is valid*

#### **Description**

}

Tests if a csquares object is correctly specified and can be translated into valid coordinates

#### Usage

validate\_csquares(x)

<span id="page-20-0"></span>vctrs 21

#### **Arguments**

x An object of class csquares to be evaluated.

# Value

Returns a logical value indicating whether the csquares object is valid or not.

# Author(s)

Pepijn de Vries

### Examples

```
validate_csquares(
  as_csquares("7500:110:3|7500:110:1|1500:110:3|1500:110:1")
)
```
vctrs *vctrs methods for csquares objects*

# Description

Implementations to support csquare vctrs operations. There is no need to call these functions directly.

```
vec_cast.csquares(x, to, ...)
## S3 method for class 'csquares'
vec_cast.csquares(x, to, ...)
## S3 method for class 'character'
vec_cast.csquares(x, to, ...)
## Default S3 method:
vec_cast.csquares(x, to, ...)
vec_ptype2.csquares(x, y, ...)
## S3 method for class 'character'
vec_ptype2.csquares(x, y, ...)
## S3 method for class 'csquares'
vec_ptype2.csquares(x, y, ...)
## Default S3 method:
vec_ptype2.csquare(x, y, ..., x_arg = "x", y_arg = "y")
```
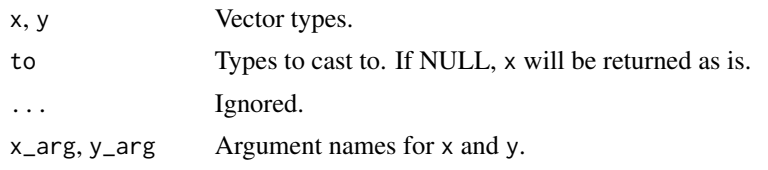

# <span id="page-22-0"></span>**Index**

# ∗ datasets

orca, [13](#page-12-0) ?join\_by, *[11](#page-10-0)* [.csquares *(*format.csquares*)*, [6](#page-5-0) [<-.csquares *(*format.csquares*)*, [6](#page-5-0) [[.csquares *(*format.csquares*)*, [6](#page-5-0) [[<-.csquares *(*format.csquares*)*, [6](#page-5-0) \$.csquares *(*format.csquares*)*, [6](#page-5-0) \$<-.csquares *(*format.csquares*)*, [6](#page-5-0)

```
anti_join.csquares (join), 10
arrange.csquares (tidyverse), 17
as.character.csquares
        (format.csquares), 6
as.data.frame.csquares
        (format.csquares), 6
as_csquares, 2, 16
as_tibble.csquares (tidyverse), 17
```
bbox, *[12](#page-11-0)*

c.csquares *(*format.csquares*)*, [6](#page-5-0) cbind.csquares *(*format.csquares*)*, [6](#page-5-0) cross\_join(), *[11](#page-10-0)*

distinct.csquares *(*tidyverse*)*, [17](#page-16-0) drop\_csquares, [4](#page-3-0) drop\_na.csquares *(*tidyverse*)*, [17](#page-16-0)

expand\_wildcards, [5](#page-4-0)

filter.csquares *(*tidyverse*)*, [17](#page-16-0) format.csquares, [6](#page-5-0) full\_join.csquares *(*join*)*, [10](#page-9-0)

group\_by.csquares *(*tidyverse*)*, [17](#page-16-0) group\_split.csquares *(*tidyverse*)*, [17](#page-16-0)

ices\_centroids, [7](#page-6-0) ices\_columns, [8](#page-7-0) ices\_from\_csquares *(*ices\_centroids*)*, [7](#page-6-0) ices\_rectangles *(*ices\_centroids*)*, [7](#page-6-0) ices\_to\_csquares *(*ices\_centroids*)*, [7](#page-6-0) in\_csquares, [9](#page-8-0) inner\_join.csquares *(*join*)*, [10](#page-9-0)

join, [10](#page-9-0) join\_by(), *[11](#page-10-0)*

left\_join.csquares *(*join*)*, [10](#page-9-0)

merge.csquares *(*format.csquares*)*, [6](#page-5-0) mutate.csquares *(*tidyverse*)*, [17](#page-16-0)

names<-.csquares *(*format.csquares*)*, [6](#page-5-0) nest.csquares *(*tidyverse*)*, [17](#page-16-0) new\_csquares, [12,](#page-11-0) *[16](#page-15-0)*

orca, [13](#page-12-0)

```
pivot_longer.csquares (tidyverse), 17
pivot_wider.csquares (tidyverse), 17
print.csquares (format.csquares), 6
```

```
rbind.csquares (format.csquares), 6
rename.csquares (tidyverse), 17
rename_with.csquares (tidyverse), 17
resample_csquares, 13
right_join.csquares (join), 10
rowwise.csquares (tidyverse), 17
```
select.csquares *(*tidyverse*)*, [17](#page-16-0) semi\_join.csquares *(*join*)*, [10](#page-9-0) sf, *[3](#page-2-0)*, *[15,](#page-14-0) [16](#page-15-0)* sfc, *[16](#page-15-0)* slice.csquares *(*tidyverse*)*, [17](#page-16-0) st\_as\_sf, [15](#page-14-0) st\_as\_sfc *(*st\_as\_sf*)*, [15](#page-14-0) st\_as\_stars.csquares, [16](#page-15-0) st\_intersects, *[11](#page-10-0)* st\_join.csquares *(*join*)*, [10](#page-9-0) stars, *[3](#page-2-0)*, *[12](#page-11-0)*, *[16](#page-15-0)*

### 24 INDEX

```
summarise.csquares
(tidyverse
)
, 17
summary.csquares
(format.csquares
)
,
6
```
tidyverse , [17](#page-16-0)

ungroup.csquares *(*tidyverse *)* , [17](#page-16-0) unite.csquares *(*tidyverse *)* , [17](#page-16-0) unnest.csquares *(*tidyverse *)* , [17](#page-16-0) unnest.csquares\_nested *(*tidyverse *)* , [17](#page-16-0)

validate\_csquares , [20](#page-19-0) vctrs , [21](#page-20-0) vec\_cast.csquares *(*vctrs *)* , [21](#page-20-0) vec\_ptype2.csquares *(*vctrs *)* , [21](#page-20-0)